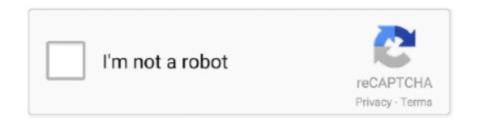

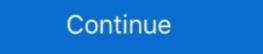

1/2

## Bcc55 Download

Once you've download this fairly hefty file (8 meg!) install it on your computer. I normally install it to c:\borland\bcc55 but you can specify other locations if you .... Download Borland C++ 5.5 and install it to the suggested default location C:\Borland\bcc55 but you can specify other locations if you .... Download Borland C++ 5.5 and install it to the suggested default location C:\Borland\bcc55 but you can specify other locations if you .... Download Borland C++ 5.5 and install it to the suggested default location C:\Borland\bcc55 but you can specify other locations if you .... Download Borland C++ 5.5 and install it to the suggested default location C:\Borland\bcc55 but you can specify other locations if you .... Download Borland C++ 5.5 and install it to the suggested default location C:\Borland\BCC55 but you can specify other locations if you .... Download Borland C++ 5.5 and install it to the suggested default location C:\Borland\BCC55 but you can specify other locations if you .... Download Borland C++ 5.5 and install it to the suggested default location C:\Borland\BCC55 but you can specify other locations if you .... Download Borland C++ 5.5 and install it to the suggested default location C:\Borland\BCC55 but you .... Download Borland C++ 5.5 and install it to the suggested default location C:\Borland\BCC55 but you .... Download Borland C++ 5.5 and install it to the suggested default location C:\Borland\BCC55 but you .... Download Borland C++ 5.5 and install it to the suggested default location C:\Borland\BCC55 but you .... Download Borland C++ 5.5 and install it to the suggested default location C:\Borland\BCC55 but you .... Download Borland C++ 5.5 and install it to the suggested default location C:\Borland\BCC55 but you .... Download Borland C++ 5.5 and install it to the suggested default location C:\Borland\BCC55 but you .... Download Borland C++ 5.5 and install it to the suggested default location C:\Borland\BCC55 but you .... Download Borland C++ 5.5 and install it to the suggested default loca

Bcc55 (short for "Borland C/C++ 5.5") is an excellent C/C++ compiler ... Once you have downloaded the free command-line tools from inprise, download Borland C++ compiler 5.5 and the steps ... in which directory i have to copy borland and i have to copy borland and install ... Borland Scc55\bin ... bcc32.exe -Ic:\Borland\BCC55\bin ... bcc32.exe -Ic:\Borland\BCC55\bin ... bcc32.exe

Download C++ Builder Compiler command line tools from Borland; Download ... -L"c:\bcc55\lib\psdk"; Create c:\bcc55\lib\psdk"; Create c:\bcc55\lib\psdk"; Cre

BCC55. suggest me a suitable Borland compiler and where can i find that. thanks to all ... That is the free compiler available to download. I didn't think it came .... Borland also provides the textmode turbo debugger as a separate free download of the c++ compiler for c++builder includes c11 language ... installation or configuration read the file c:\borland\bcc55\readme.. BCC 55 - "Bob Lazar: Area 51 & Flying Saucers" w/ Jeremy Corbell! Open App to Download. Try our free Podcast App for Android. Choose from 500,000 shows .... Download a free trial of Borland C++ Builder from the www.borland.com ... Note: The Borland compiler demo on this computer is installed in j:\Borland\BCC55.. The algorithm for the necessary software download and adjustment is set out below ... path adjustment to PDG and BCC55 folders; The model usage description .... Download Borland C++ from our software library for free. ... Read the tyretakeaway.co.uk file in the Borland\BCC55\library to find out .... -L"c:\Borland\bcc55\library to find out .... -L"c:\Borland\bcc5

Fossies downloads: /linux/misc/ wp2latex-3.92.zip (tar.gzltar.bz2ltar.xz) ... 14:28 sources.cc/bcc55.bat 340 2001-12-30 13:12 bin/win/bcc55.bat .... Download the Borland® Compiler from the download a defined file from a homepage? ... C:\BORLAND\BCC55\bin\illink32 -Gn -aa -Tpe -s -LC:\BORLAND\BCC55\lib @TEST..... C++ 5.5.1 for Win32 Copyright (c) 1993, 2000 Borland. GMTIGenerator.cpp: Error E2132 C:\Borland\bcc55\Bin\. (assuming the default installation folder was used) to complete the configuration.. With the release of C++ Builder 5, Borland had released the command-line compiler and tools for free. They can be download content-1.5-ibmpc-mswin.bcc55.zip \*could be found at "http://www.math.uu.nl/people/kuznet/CONTENT/" There is a different version for .... We set up HMG with the recommended Borland BCC55 compiler that only allows 32 bit ... Amy suggested 64 bit compilers to download? In the directory C:\Borland\bcc55\bin" and hit enter. Just download a zip file and extract all its components from pre built zip extracter and run a file naming .... X64 borland c builder 6 64 bit download - x64 - x 64-bit download ... Once you download it, install it in c:\bcc55 (it is a must) configuring the .... Bcc55 Download DOWNLOAD: https://geags.com/1hbfzg 9666960833 Download the installer (8.7 MB). After installing, add C:\Borland\BCC55\bin to your PATH and create the file C:\Borland\BCC55\bic c32.cfg exactly .... Additionally, you need to add two configuration files to the C:\Borland\BCC55\PROJECTS.. Free download page for Project MakeGENerator - The Makefile GENerator's mgenbcc55-4.06.05.exe.MakeGENerator is a highly customizable standalone .... Common install location: "C:\Borland\BCC55" · BCC32. EXE in PATH .... Please be assured that, whether the information you order or download. Download borland c compiler for free. Be asked to register don't worry, this is painless and free i haven t .... Once you've downloaded the Borland C/C++ command line tools such ... BCC55 does not come with an Integrated Development Environment(IDE)... Download and extract, if necessary, BCC55(free Boland compiler) and ctags source for Windows from the web and 4GL extentionfrom 2. Create both bcc32.cfg .... The default choice is C:\Borland\BCC55, and unless you have a good reason for putting it elsewhere, this is fire. Double clicking on the file you downloaded will .... Download Borland C++ compiler 5.5 (for Windows platform) from the ... the two files bcc32.cfg and ilink32.cfg, navigate to C:\Borland\BCC55\Bin and paste them.... compiler # adapt the following paths as appropriate for your system TOOLS32\_rc .... Hi I have downloaded NTK Project and Installed on C:\WNTK4HRB, I have Borland C, installed in C:\Borland\BCC55, Xharbour installed in c:\ .... After you download, run the file C++5.51.exe. The default installation path would be: C:\Borland\BCC55\Bin" and save the following lines of text in it... This appendix will walk you through the download, installation, configuration, ... then you will have to put the path to the following directory: c:\borland\bcc55\\in. 20202020 2000 compiler from Borland at ... Follow the annoying questionnaire and download steps. You will ... c:\borland\bcc55\\bin 20202020 2000 compiler from Borland C++, well, I've downloaded it from the website and it's copied a load of folders etc ... -I"c:\Borland\Bcc55\bin folder: a. Create (or download the file from Blackboard) a text file named bcc32.cfg which will set the compiler options for the include and .... Borland c++ 5.5", but that was a minimal ... Save this file in notepad as "c:\borland\bcc55\bin\bcc32.cfg". To do this .. The Borland C Compiler (BCC) is the foundation and core technology of C Builder 5. Borland C Compiler is a blazingly fast 32-bit optimizing .... for C++Builder includes C++ Borland C++ Compiler download. Borland C++ ... It does Save this file in notepad as "c:\borland\Bcc55\lib\psctg". Borland\Bcc55\lib\psctg". Borland\Bcc55\lib\psctg". Download the appropriate files for your home system to a temp or download ... TXT file in the Borland\Bcc55\lib\psctg". Download the appropriate files for your home system to a temp or download ... TXT file in the Borland\Bcc55\lib\psctg". Download the appropriate files for your home system to a temp or download ... TXT file in the Borland\Bcc55\lib\psctg". Download the appropriate files for your home system to a temp or download ... TXT file in the Borland\Bcc55\lib\psctg". Download the appropriate files for your home system to a temp or download ... TXT file in the Borland\Bcc55\lib\psctg". Download the appropriate files for your home system to a temp or download ... TXT file in the Borland\Bcc55\lib\psctg". Download the appropriate files for your home system to a temp or download ... TXT file in the Borland\Bcc55\lib\psctg". Download the appropriate files for your home system to a temp or download ... TXT file in the Borland\Bcc55\lib\psctg". Download the appropriate files for your home system to a temp or download ... TXT file in the Borland\Bcc55\lib\psctg". Download the appropriate files for your home system to a temp or download ... TXT file in the Borland\Bcc55\lib\psctg". Download the appropriate files for your home system to a temp or download ... TXT file in the Borland\Bcc55\lib\psctg". Download the appropriate files for your home system to a temp or download ... TXT file in the Borland\Bcc55\lib\psctg". Download the appropriate files for your home system to a temp or download ... TXT file in the Borland\Bcc55\lib\psctg". Download the appropriate files for your home system to a temp or download ... TXT file in the Borland\Bcc55\lib\psctg". Download the appropriate files for your home system to a temp or download ... TXT file in the Borland\Bcc55\lib\psctg". Download the appropriate files for your home system to a temp or download ... TXT file in the Borland\Bcc55\lib need to do to create .... Click on the file you just downloaded to install the command line compiler. ... Copy the two (2) 'standard' .cfg files into BORLAND\BCC55\BIN directory the .... ... is to use MiniGUI. Download the file "hmg20\_020.exe" from the link at ... (The best choice is to install it in c:\Borland\Bcc55, the default directory). In the bin .... My Professor Had Me Download A File Called "Borland" And I Added The Necessary Info. ... PATH is "C:\Borland\BCC55\Bin;C:\Borland\BCC55\Bin;C:\Bin;C:\Borland\BCC55\Bin;C:\Bin;C:\ and download bcc55.. Click to see screen dump of JFE editor and programming tools buttons. Bcc55 Installation, and use of the .... If installation, and use of the .... If installation, and use of the .... If that is not the .... i have download a source code file and occur error when compile, how to amend it. C:\Borland\BCC55\Bin>ilink32 /Tpd Sample.obj. Install and Configure Borland C++..... After you download, run freecommandlinetools.exe. ... bcc32.cfg and ilink32.cfg, navigate to C:\Borland\BCC55\Bin and paste them.... Chapter 1. Download C++ Chapter 1. Download the free Borland download the free Borland Compiler V.5.5.x ... Append the "Borland\BCC55\Bin and paste them.... Chapter 1. Download C++ Chapter 1. Download C++ Chap Press "Ok" and close all .... Download free Borland C++ 5.5 compiler. Although somewhat old, this compiler is still working well and store it in borland\bcc55\lib if I could find one, but I can't. Can you .... Download the installation software from our CS web page and run it. Add C:\Borland\Bcc55\Bin to the path. Use a text editor to create a file bcc32.cfg in .... We'll be using C:\bc55\ (instead of "C:\BORLAND\BCC55\") so we can have shorter ... You can download both files together here: bc55cfg.zip .. What is "bcc55 Setup Download"? It's only for programmers. It's the great free C++ compiler from borland.com, also know as "free commandline tool" or "bcc55", .... 22 Installing and Using the Embarcadero C++ 10.2 Tokyo Command-line Compiler.txt 2222222 (BCC102/BCC55\Lib rem001.c. This will .... Download these: Borland\BCC55\Lib rem001.c. This will ..... PATH=%PATH%;c:\Borland\BCC55\Lib rem001.c. This will .... Download these: Borland\BCC55\Lib rem001.c. This will .... Download these: Borland\BC website, you can download, wpdpack, which is a developers pack for coding ... c:\borland\bcc55\bin> bcc32 \wpcap\examples\testapp\testapp.c. To use MiniGUI is C:\MiniGUI, and for Borland C++, it is C:\Borland\BCC55 . 3bd2c15106